## Инициализация данных в БД

Инициализация данных представляет собой прогрузку основных справочников для работы кассира в кассовой программе. Процедура инициализации базы данных выполняется при первоначальной настройке программы и может быть выполнена повторно через сервисное меню. Если инициализация данных не проведена, то БД кассовой программы абсолютно пуста.

Прогрузка данных из сервисного меню осуществляется через пункт "Инициализация данных в БД":

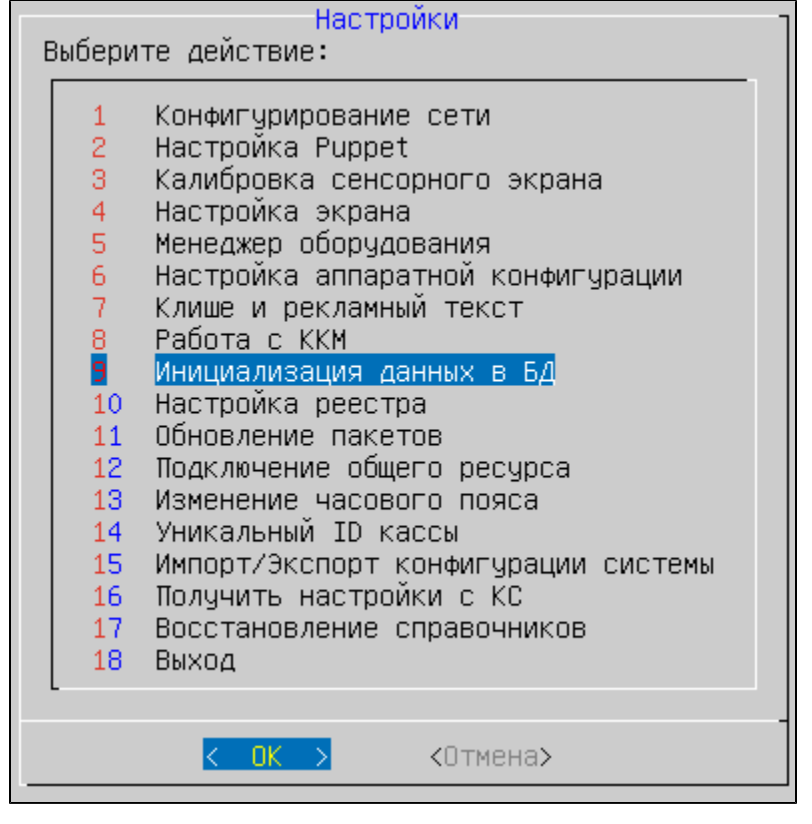

В процессе инициализации может быть прогружен один из наборов данных:

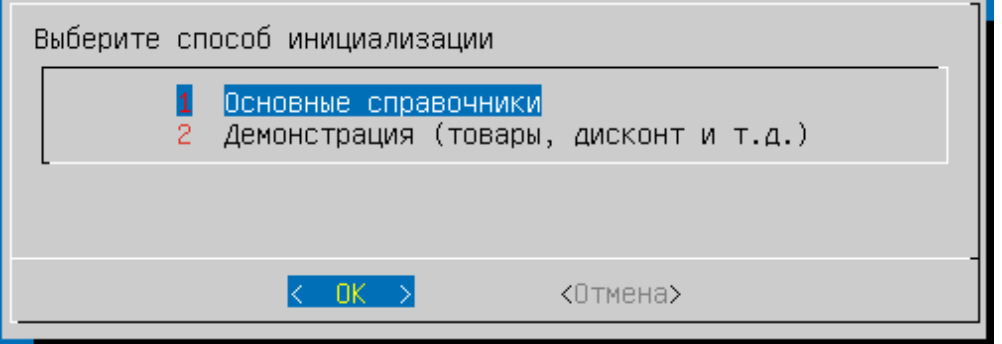

- Основные справочники включают в себя все основные справочники: меню, команды, действия, клавиши, пользователи, роли, единицы измерения, валюты.
- Демонстрация прогружает все основные справочники: меню, команды, действия, клавиши, пользователи, роли, единицы измерения, валюты, а так же справочник товаров, штрих-кодов, дисконт.